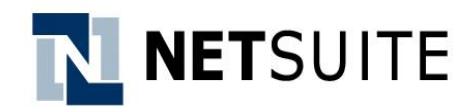

## **SuiteTalk:** *Integrate Your Applications*

### **Course Description**

Do you need to handle business operations outside of NetSuite? You can integrate NetSuite in unlimited ways with any external application that supports the industry standard SOAP based web services protocol. SuiteTalk is the web services communication layer within NetSuite, enabling you to get, add, update, and delete records from/to NetSuite.

This 5-day course provides integration specialists and developers the knowledge to execute web service operations against NetSuite data. Students work with the NetSuite WSDL, analyze SOAP messages, identify best practices, and execute web service operations using either **Java** or **C#**.

## **Who Should Attend**

- Integration Specialists or Developers who need to integrate NetSuite with external applications
- Developers working with (or intending to work with) .Net, Java, or other object-oriented languages

#### **Note:**

This course is taught in **Java** and **C#**. The instructor can provide students with exercise solution code in PHP, if requested.

Those who are developing mobile applications that integrate with NetSuite and/or use language platforms that do not easily support SOAP, e.g. scripting languages such as JavaScript or Ruby, should attend the SuiteScript course.

RESTlets are a form of integration that requires use of SuiteScript. The SuiteScript course does not cover RESTlets specifically, but RESTlets have the full power of the SuiteScript API, and you will have that knowledge upon leaving the course.

#### **Prerequisites**

- Software development experience, preferably in an object-oriented language such as Java or C#.
- Course participants should be familiar with NetSuite navigation and features
	- $\circ$  To learn how to navigate NetSuite and perform common tasks, take the Getting Started training available in SuiteAnswers
- Note that a working knowledge of web services is NOT required

#### **Hardware/Software Requirements**

 **Implementing course exercises in Java**: Guidance is provided for those using the latest version of **Eclipse IDE for Java Developers**. Eclipse is supported on Windows, Mac, and Linux platforms. Please se[e http://www.eclipse.org](http://www.eclipse.org/) for details. Eclipse is free. Details on setting up your computer using the latest version of **Eclipse IDE for Java Developers** are provided before the start of class.

**Note:** Other versions of Eclipse and other IDEs may be used if you are knowledgeable regarding Java set up for web services using Apache Axis 1.4.

 **Implementing course exercises in C#**: Guidance is provided for those using **Microsoft Visual Studio Express 2013** or **Microsoft Visual C# 2010 Express**. These versions are free. You must

SuiteTalk: *Integrate Your Applications* **© NetSuite 2014. [www.NetSuite .com](http://www.netsuite.com/)**

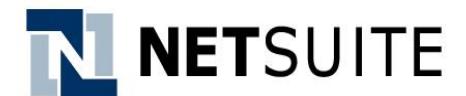

have a computer with Microsoft Windows. Details on setting up your computer using these versions of Visual Studio are provided before the start of class.

**Note:** Other versions of Visual Studio may be used if you are knowledgeable regarding set up for web services using Web References.

## **Key Tasks**

#### **How do I:**

- Start with the NetSuite WSDL and end up with a functioning web service application?
- Implement NetSuite web services in C#, Java, or other object-oriented programming language?
- Utilize the correct set of best practices when developing web service applications that integrate with NetSuite?
- Import data from my ecommerce web site or other application into NetSuite, in an automated way?
- Export data from NetSuite to report on it or load it into another application, in an automated way?
- Get or set custom fields and custom records through web services?
- Deploy my web service application to other environments?
- Configure security for my web service?
- Execute through web services my business logic that may have already been created through SuiteScripts?

## **Related Courses**

Take these courses for more training:

- SuiteScript: Extend NetSuite with JavaScript
	- $\circ$  SuiteTalk can call user event SuiteScripts when adding, updating, and deleting records via web service operations.
- SuiteFlow: Advanced Workflows
	- $\circ$  SuiteTalk can call workflows when adding, updating, and deleting records via web service operations.

#### **SuiteAnswers**

Get answers to your support and training related questions:

- Go to the Learning Center to find related self-paced training videos
- Take New Feature Training to learn about the latest NetSuite release

## **Live Training Webinars**

Participate in free Webinars to get practical tips and tricks for using NetSuite better:

Go to suitetraining.com> Training Webinars to view the schedule and register for an event

## **Course Objectives and Topics**

This course takes you on a tour of the core web service operations to query, add, update, and delete records in NetSuite, as well as best practices surrounding their use. By the end of this course, you will have worked with single and multi-record operations to process standard and custom record data. Other topics of investigation are integration with SuiteScript, authentication concerns, synchronization with external systems, and choosing the right operation from a performance perspective.

SuiteTalk: *Integrate Your Applications* **© NetSuite 2014. [www.NetSuite .com](http://www.netsuite.com/)**

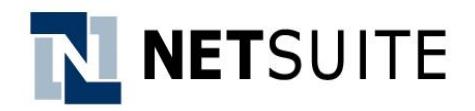

# **Day 1 Agenda**

**NetSuite Web Services Architecture:** Define web services terminology; identify the NetSuite WSDL and XSDs; execute web service operations and analyze the SOAP messages; identify relationships between a SOAP request/response and what one sees in the NetSuite user interface; use the NetSuite Web Services Usage Log

**Writing and Executing a Web Service Operation:** Generate proxy classes from the NetSuite WSDL in C# or Java; identify relationship between proxy classes and the WSDL; describe the lifecycle in creation of a SOAP request/response; set up a record reference; create and execute a web service operation to return a record from NetSuite

**Error Handling:** Identify faults, errors, and warnings, along with the differences between them; evaluate and parse status information in the responses of NetSuite web service operations

**Processing a Successful ReadResponse:** Inspect class hierarchy in the WSDL and in the generated proxy classes; identify record classes; cast a record to its specific type; pull data out of a ReadResponse object; work with fields having no data; work with List/Record fields; get related record data; use the SuiteTalk Schema Browser

## **Day 2 Agenda**

**Add, Update and Delete Operations:** Create a custom form for your web service; establish a specific form during a web service operation; describe how form configuration affects functionality of web service operations; execute add, update, and delete operations; pull data out of a WriteResponse object

**List Operations:** Get a list of records out of NetSuite in a single operation; create sets of record references; update a set of records in a single operation; get or update records across different record types within a single operation; implement error handling on individual records of a list operation

## **Day 3 Agenda**

**Introduction to Search Operations:** Create a saved search through the user interface; create a basic search in web services that filters on fields of a target record; create a joined search in web services that filters data from joined records; query using List/Record fields

**Advanced Searches:** Execute saved searches from your web service application; set up search columns; set up search joins; parse the results from an advanced search; combine a saved search with dynamic filters; compare and contrast basic & advanced searches

**Search Preferences and Performance:** change search behavior through search preferences; page through search results; inspect performance as it relates to search preferences and types of searches

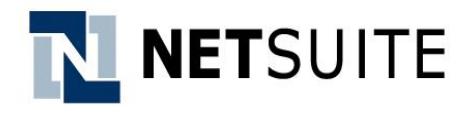

## **Day 4 Agenda**

**Working with Sublists:** Get sublist data out of a ReadResponse object; perform updates to a sublist; contrast behavior with replaceAll setting

**Handling Customizations:** Create custom fields; create custom records; describe how to access custom fields and records via WSDL and generated proxy classes; implement web service operations to get and set data in custom fields and custom records

**Synchronization with External Systems:** Link records in NetSuite to external systems using external ids; use the upsert operation to synchronize a mix of records to be added and updated; use a search operation to extract recent records from NetSuite

## **Day 5 Agenda**

**Integration with SuiteScript and SuiteFlow:** Describe user event SuiteScripts and workflows; handle exceptions thrown from user event SuiteScripts during a web service operation; discuss use of execution context; compare SuiteTalk integrations with RESTful integrations using RESTlets

**Authentication and Security:** Set up the passport object; discuss roles and permissions in relationship to web services; compare and contrast stateful & stateless execution; discuss session management and cookies

**Removing Internal Id Hardcoding:** Describe customization metadata; execute a web service operation to return metadata; use metadata to replace hardcoded internal ids in your code; use getSelectValue operation to remove hardcoding of form internal ids

**Wrap Up:** Identify how to deploy customizations using SuiteBundler; understand web services governance; identify additional methods of getting data in and out of NetSuite; review objectives; review post-class resources

**Asynchronous Processing (content may not be covered during class):** Identify asynchronous web service operations; describe when to use asynchronous versus synchronous operations; execute asynchronous operations; work with job ids and Web Services Process Status

NetSuite reserves the right to adjust the stated course content to reflect changes to the NetSuite application and to meet the expressed needs of course attendees.

Features and functions covered in this course might not reflect those in your purchased NetSuite account.

SuiteTalk: *Integrate Your Applications* **© NetSuite 2014. [www.NetSuite .com](http://www.netsuite.com/)**